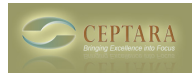

## **Calendar Event complete**

Mon, 08/06/2012 - 18:13 — kcohick

Is there a way to make a calendar event lets says turn green when it is completed. It makes it real easy to look at the calendar and see what event you may have missed? Keith [‹ Cannot install Organizer Tool](http://www.ceptara.com/node/675) [1] [Cannot install ›](http://www.ceptara.com/node/662) [2]

• [Organizer Forum](http://www.ceptara.com/forum/2) [3]

**Source URL:** <http://www.ceptara.com/node/672>

## **Links:**

- [1] http://www.ceptara.com/node/675
- [2] http://www.ceptara.com/node/662
- [3] http://www.ceptara.com/forum/2